### The beamer-rl class

#### <span id="page-0-0"></span>Salim Bou

Repository: https://github.com/seloumi/beamer-rl Bug tracker: https://github.com/seloumi/beamer-rl/issues

August 16, 2020

11/1 August 16, 2020 **[The beamer-rl class](#page-16-0)** Salim Bou

つへへ

 $\mathbb{R}^n \times \mathbb{Z}^n \to$ 

 $\prec$ 凸

#### Contents

#### [Introduction](#page-2-0) 1

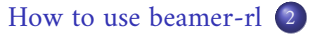

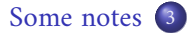

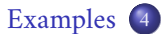

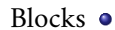

- [Lists](#page-7-0)  $\bullet$
- [Hyperlinks](#page-8-0)  $\bullet$ 
	- [Theorems](#page-11-0)  $\bullet$
	- [Zooming](#page-15-0)  $\bullet$

ミトメ母トメロ▶

つへへ

Creating beamer presentation for right to left language (like arabic) using  $\operatorname{pdf}\boxtimes\operatorname{Tr}X$  or  $\operatorname{Xp}\boxtimes\operatorname{Tr}X$  still poses many problems due to bugs not currently resolved especially for colors and hyperlinks

<span id="page-2-0"></span>The LuaTEX team set solutions for these issues thanks to them and to Javier Bezos for his works on the package babel and bidi writing

This class provides patchs of some beamer templates and commands for right to left presentation, this package call babel with bidi=basic-r option and require lualatex engine

 $\rightarrow\ \ \leftarrow \ \ \leftarrow \ \ \leftarrow \ \ \leftarrow \ \ \leftarrow \ \ \rightarrow$ 

nar

```
\documentclass{beamer-rl}
\babelprovide[import=ar-DZ, main]{arabic}
\babelfont{sf}{Amiri}
```

```
\mode<presentation>{\usetheme{Warsaw}}
\begin{document}
```

```
\end{document}
```
...

<span id="page-4-0"></span>All options provided by beamer can be added with beamer-rl  $\bullet$ Additional options can also be passed to package babel with beamer-rl like this

\documentclass[babel={<babel options>}]{beamer-rl}

The beamer-rl class swap the definition of  $\blacksquare$ blacktriangleright  $\bullet$ with \blacktriangleleft in RTL context

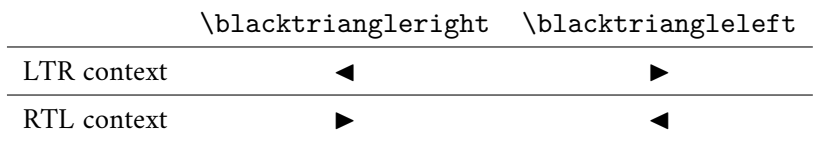

 $\mathbf{F} = \mathbf{F} \cdot \mathbf{F} \cdot \mathbf{F} \cdot \mathbf{F}$ 

つひひ

Class option arabic call an Arabic dictionary to translate strings like  $\bullet$ .... theorem, example, definition

\documentclass[arabic]{beamer-rl}

In some cases you need to use \babelsublr command from bebel  $\bullet$ package to insert a left to right text within your right to left text, e.g if you need to insert a pspicture drawing in RTL context

\bebelsublr{LTR context ... }

つひひ

<span id="page-6-0"></span>**Blocks** 

\setbeamertemplate{blocks}[default]

#### Lorem

On 21 April 1820, during a lecture, Ørsted noticed a compass needle deflected from magnetic north when an electric current from a battery was switched on and off.

\setbeamertemplate{blocks}[rounded][shadow=true]

#### Lorem

On 21 April 1820, during a lecture, Ørsted noticed a compass needle deflected from magnetic north when an electric current from a battery was switched on and off.

### enumerate, itemize

- <span id="page-7-0"></span>first item  $\bullet$
- second item <sup>2</sup>
	- third item **3**

\setbeamertemplate{itemize item}[triangle]

 $\blacktriangleright \neg \dashv \neg \Box \blacktriangleright \neg \dashv \Box \blacktriangleright$ 

- first item  $\blacktriangleleft$
- second item <
	- third item  $\blacktriangleleft$

- $\blacktriangleright$  first item
- $\blacktriangleright$  second item
- $\blacktriangleright$  third item

# <span id="page-8-0"></span>Hyperlinks

#### First item.

Second item.

Third item.

[return to second slide](#page-9-0)

 $299$ 重 すぎょ すぎょ (個) メロト

# Hyperlinks

#### First item.

#### Second item  $\bullet$

Third item.

<span id="page-9-0"></span>[return to second slide](#page-9-0)

 $290$ 重 ミトメミトメ団トメロト ×.

# Hyperlinks

- First item.
- Second item  $\bullet$ 
	- Third item.

[return to second slide](#page-9-0) <

#### $290$ 重 **K ミト K 御 ト K ロ ▶** E b.

.The proof uses reductio ad absurdum

# <span id="page-11-0"></span>لو ب**ه**

There is no largest prime number.

#### بر هان.

Suppose *p* were the largest prime number.  $\bullet$ 

 $\rightarrow\ \ \leftarrow \ \ \leftarrow \ \ \leftarrow \ \ \leftarrow \ \ \leftarrow \ \ \rightarrow$ 

.The proof uses reductio ad absurdum

# لم ية

There is no largest prime number.

# بر هان. Suppose *p* were the largest prime number. Let q be the product of the first p numbers.  $\bullet$

▶ ◀ @ ▶ ◀ ロ ▶

.The proof uses reductio ad absurdum

# ةيرظن

There is no largest prime number.

# بر هان. Suppose *p* were the largest prime number. Let q be the product of the first p numbers. Then  $q + 1$  is not divisible by any of them.

.The proof uses reductio ad absurdum

# ةيرظن

There is no largest prime number.

#### بر هان.

- Suppose *p* were the largest prime number.
- Let q be the product of the first p numbers.
- Then  $q + 1$  is not divisible by any of them.
- But  $q + 1$  is greater than 1, thus divisible by some prime number not in  $\bullet$ the first  $p$  numbers.

 $\mathbb{R}^n \times \mathbb{Z}^n \to$ -4 ← 同

<span id="page-15-0"></span>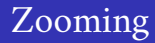

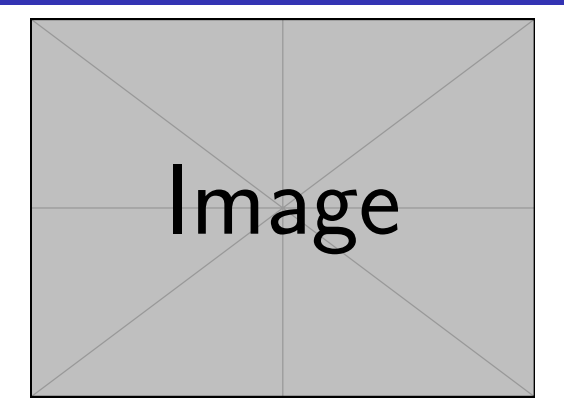

\framezoom<1><2>[border=2](3cm,2cm)(2cm,2cm) % (3cm,2cm)=(<upper right x>,<upper right y>) % (2cm,2cm)=(<zoom area width>,<zoom area depth>) \pgfimage[height=5cm]{example-image}

# <span id="page-16-1"></span><span id="page-16-0"></span>Zooming

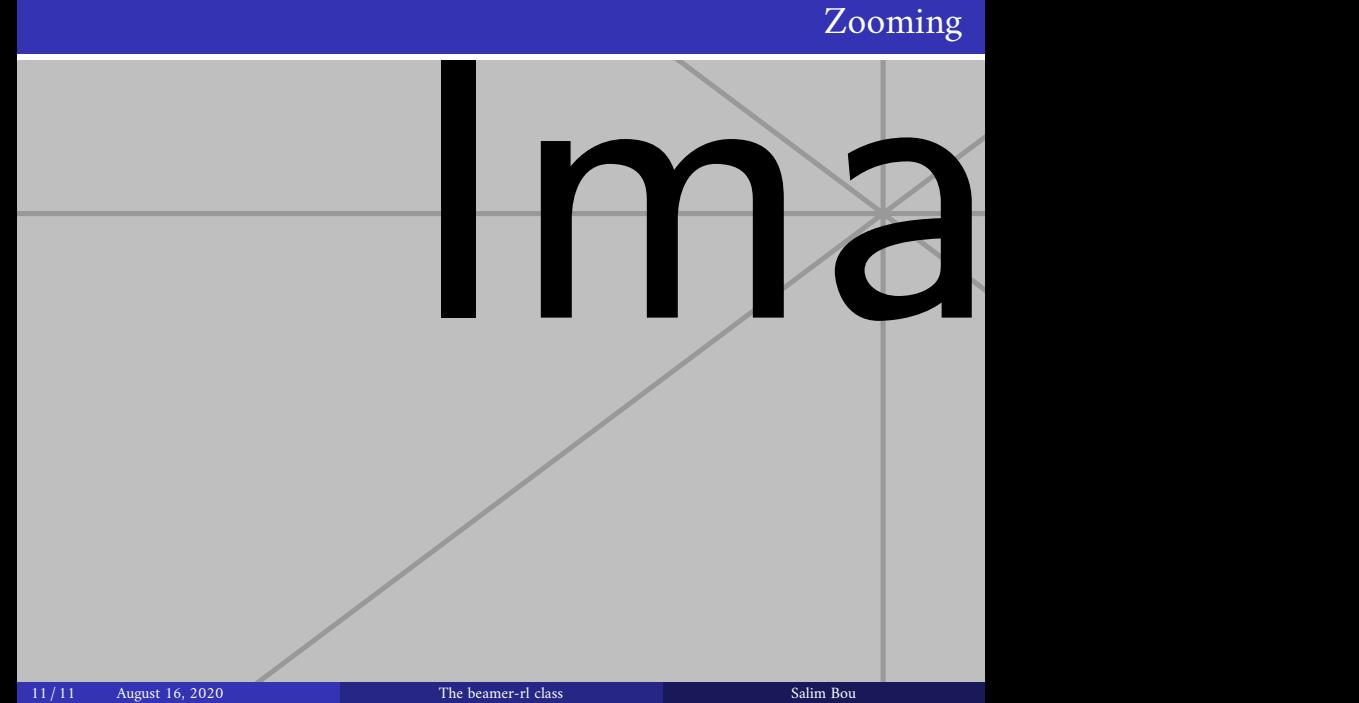